*Степанов И.Ю., Гудов А.М.* Подготовка исходных данных для построения модели переноса примесей в атмосфере // Транспортное, горное и строительное машиностроение: наука и производство. – 2019. – №4. – С. 35-39.

УДК 004.942 https://doi.org/10.26160/2658-3305-2019-4-35-39

# **ПОДГОТОВКА ИСХОДНЫХ ДАННЫХ ДЛЯ ПОСТРОЕНИЯ МОДЕЛИ ПЕРЕНОСА ПРИМЕСЕЙ В АТМОСФЕРЕ**

### *Степанов И.Ю., Гудов А.М.*

*Кемеровский государственный университет, г.Кемерово*

**Ключевые слова:** подготовка данных, спутниковые снимки, ГИС технологии, экология, распознавание объектов.

**Аннотация.** В статье рассматривается один из способов подготовки исходных данных для построения модели решения задачи переноса примесей в атмосфере на основе анализа космических снимков. В качестве источников используются аэрофотоснимки исследуемой области. Распознавание объектов происходит при помощи классификатора YOLO, использующего сверточную нейронную сеть. На основе построенной модели производится численный расчет.

### **PREPARATION OF BACKGROUND DATA FOR CONSTRUCTION OF A MODEL OF IMPURITIES TRANSFER IN THE ATMOSPHERE**

## *Stepanov I.Yu., Gudov A.M. Kemerovo State University, Kemerovo*

**Keywords:** data preparation, satellite images, GIS technology, ecology, object recognition. **Abstract.** The article considers one of the methods for preparing the initial data for constructing a model for solving the problem of transporting impurities in the atmosphere based on the analysis of satellite images. Aerial photographs of the studied area are used as sources. Object recognition is performed using the YOLO classifier using a convolutional neural network. Based on the constructed model, a numerical calculation is performed.

Российский энергетический сектор - один из основных источников загрязнения окружающей среды. На его долю приходится более 50% выбросов загрязняющих веществ в атмосферный воздух и более 20% сброса загрязненных сточных вод в поверхностные водоемы, а также более 70% суммарной эмиссии парниковых газов в РФ [1].

Обеспечение экологической безопасности функционирования энергетического сектора России предусматривает минимизацию негативного влияния добычи, производства, транспортировки и потребления энергоресурсов на окружающую среду и климат.

Обеспечения стабильной и безопасной экологической обстановки в районе размещения промышленных объектов, может быть решено на основе компьютерного моделирования и прогнозирования динамики экологического состояния природной среды с использованием ГИС технологий [2].

Эффективное управление природоохранной деятельностью возможно только на основе достоверных данных о состоянии экосистемы. Для построения моделей исследуемой области необходимо использовать некоторые данные, которые описывают ландшафт исследуемой местности со всеми его характеристиками. В роли исходных данных могут выступать снимки ландшафта, полученные при помощи аэрокосмической фотосъемки. Входные данные хранятся в специализированном файле Q1, имеющего четкую структуру по способу его наполнения.

Для получения космических снимков преобладает сканерный способ, когда поперечную развёртку (перпендикулярно маршруту движения спутника) обеспечивает сканирующий (качающийся механически или обеспечивающий электронную развёртку) механизм, передающий электромагнитные импульсы на сенсор специализированного приемного устройства, а продольную развёртку (вдоль маршрута движения) обеспечивает само перемещение спутника.

В качестве примера расчета экологических показателей был выбран район, представленный на снимке (рисунок 1).

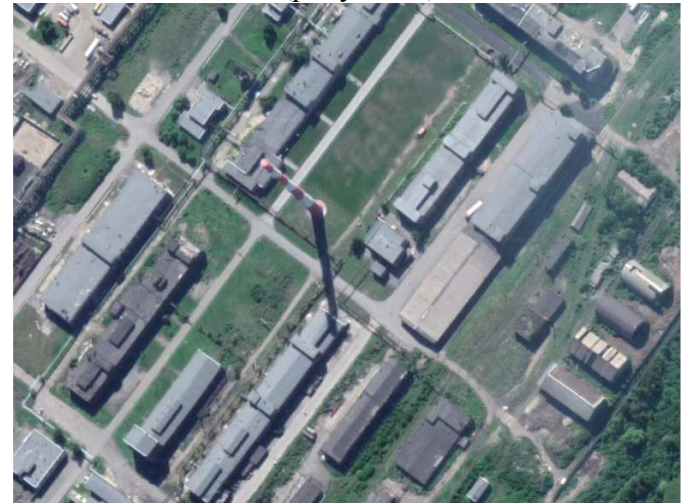

Рис.1. Снимок исследуемой области

Ввиду того, что исследуемые на снимках объекты имеют большие геометрические размеры (минимальная высота трубы – 20 метров), то экономически выгодно использовать бесплатные онлайн сервисы, предоставляющие обработанные спутниковые снимки достаточной точности, которые будут использоваться в исследовательских целях.

Однако не все спутниковые снимки, предоставляемые на бесплатной основе, пригодны для использования в работе. Ввиду особенностей аэрокосмической фотосъемки, первоначально в дата-центры поступают изображения только в конкретных диапазонах (NIR, SWIR и т.д.), которые необходимы для проведения различного рода анализов, например, расчёта вегетационного индекса. Но для определения объектов, изображенных на снимке, необходимо использовать снимок, полученный объединением снимков, снятых в различных диапазонах. Причем цветность изображения не играет особой роли, поскольку объекты на изображении будут различимы даже в градациях серого.

Два наиболее часто используемых семейства спутников для дистанционного зондирования Земли – Sentinel-2 и Landsat 7/8. Спутники семейства Sentinel-2 в качестве устройства сбора данных о поверхности Земли используют мультиспектральную камеру с пространственным разрешением до 10 метров, получающая данные в диапазонах от 443 до 2190 нанометров [3].

Спутники семейства Landsat 7/8 имеют на борту улучшенный тематический сканер (Enhanced Thematic Mapper Plus), позволяющий получать данные как при помощи телескопа OLI (Operational Land Imager), так и инструмента TIRS (Thermal Infrared Sensor). Разрешающая способность спутников этого семейства составляет 80 метров, однако относительно небольшая разрешающая способность компенсируется более высокими частотами обновления данных (спутники семейства Landsat 7/8 летают на большей высоте, чем спутники семейства Sentinel-2, что позволят безопасно размещать большее число спутников) [4]. Следовательно, в качестве источников данных целесообразно использовать космические снимки со спутников семейства Landsat 7/8, подразумевая, что использование более актуальных снимков приоритетнее при условии того, что разрешающая способность спутника является достаточной для использования в дальнейшей работе.

Поскольку построение файла модели исследуемой области должно проводиться без использования графического интерфейса, то единственно возможным способом остается использование файла Q1 в качестве исходного. Детальное исследование такого файла дало заключение о том, что записывать данные о сгенерированной области можно в группы 13 и 24. Для записи сведений о распознанных объектах в группу 13 необходимо воспользоваться специально разработанным дополнением к языку PIL – In-Form. Программное средство PHOENICS включает в свой состав специальный решатель, который предназначен для задач моделирования движения воздушных масс – FLAIR. FLAIR - это специальный модуль PHOENICS, разработанный для проведения симуляций воздушных и тепловых потоков.

Для реализации программного средства, производящего генерацию файлов исследуемой области по спутниковым снимкам, использованы средства: Python 3.6 (интерпретируемый высокоуровневый язык программирования общего назначения) и Visual Studio Code (редактор исходного кода).

Распознавание загрязнителей производится при помощи сверточной нейронной сети в её реализации в виде библиотеки YOLO. Данный классификатор был выбран ввиду высокой точности распознавания объектов на изображении при низких временных затратах на распознавание [5].

Результатом работы модуля распознавателя является файл области Q1, содержащий в себе данные об исследуемых объектах и параметры, необходимые FLAIR для проведения численного моделирования. Файл модели, открытый для просмотра во встроенном средстве визуализации VR-Viewer, изображен на рисунке 2.

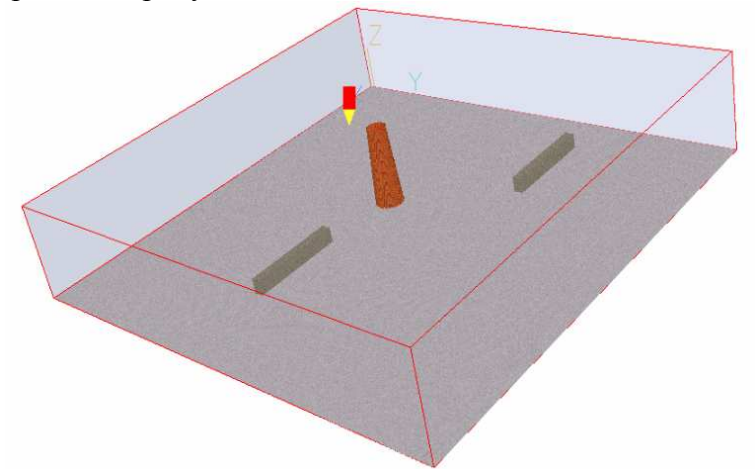

Рис. 2. Визуальное представление сгенерированного файла Q1

Стоит отметить высокую точность построения моделей реальных объектов с повторением их геометрических размеров.

#### **Список литературы**

- 1. Российская Федерация. Распоряжения. Экологическая доктрина Российской Федерации: распоряжение Правительства РФ от 31 августа 2002г.,1225 - Р.– г. Москва // Российская газета, 18 сентября 2002. – №176. – /3044/. – 12 с.
- 2. Степанов Ю.А. Обеспечение информационной поддержки ведения горных работ с использованием ГИС-технологий // Вестник Кузбасского государственного технического университета. 2014. №4. С. 118-122.
- 3. Sentinel-2A Satellite Sensor HANDBOOK [Электронный ресурс] / Satellite Imaging Corporation – Режим доступа: https://www.satimagingcorp.com/ satellite-sensors/othersatellite-sensors/sentinel-2a
- 4. LANDSAT 8 (L8) DATA USERS HANDBOOK [Электронный ресурс] / Department of the Interior U.S. Geological Survey – Режим доступа:https://prd-wret.s3-us-west-2.amazonaws.com/assets/palladium/production/atoms/files/ LSDS\_1- 574 L8 Data Users Handbook v4.pdf.
- 5. Redmon J. YOLOv3: An Incremental Improvement [Электронный ресурс] / Joseph Redmon, Ali Farhadi – University of Washington – 2018. Режим доступа: https://pjreddie.com/media/files/papers/YOLOv3.pdf.
- 6. Redmon J. YOLO9000:Better, Faster, Stronger [Электронный ресурс] / Joseph Redmon, Ali Farhadi – University of Washington, Allen Institute for AI – 2017. Режим доступа: https://pjreddie.com/media/files/papers/YOLO9000.pdf.

#### **References**

1. Russian Federation. Orders. Environmental Doctrine of the Russian Federation: Decree of the Government of the Russian Federation of August 31, 2002, 1225 - R.– Moscow // Russian newspaper, September 18, 2002. – No. 176. – / 3044 /. – 12p.

- 2. Stepanov Yu.A. Providing information support for mining using GIS technologies // Bulletin of Kuzbass State Technical University. 2014. №4. P. 118-122.
- 3. Sentinel-2A Satellite Sensor HANDBOOK [Электронный ресурс] / Satellite Imaging Corporation – Режим доступа: https://www.satimagingcorp.com/ satellite-sensors/othersatellite-sensors/sentinel-2a
- 4. LANDSAT 8 (L8) DATA USERS HANDBOOK [Электронный ресурс] / Department of the Interior U.S. Geological Survey – Режим доступа:https://prd-wret.s3-us-west-2.amazonaws.com/assets/palladium/production/atoms/files/ LSDS\_1- 574 L8 Data Users Handbook v4.pdf.
- 5. Redmon J. YOLOv3: An Incremental Improvement [Электронный ресурс] / Joseph Redmon, Ali Farhadi – University of Washington – 2018. Режим доступа: https://pjreddie.com/media/files/papers/YOLOv3.pdf.
- 6. Redmon J. YOLO9000:Better, Faster, Stronger [Электронный ресурс] / Joseph Redmon, Ali Farhadi – University of Washington, Allen Institute for AI – 2017. Режим доступа: https://pjreddie.com/media/files/papers/YOLO9000.pdf.

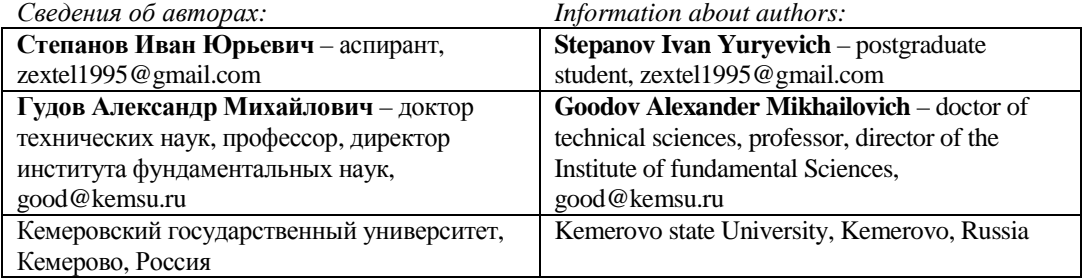

*Получена 09.09.2019*